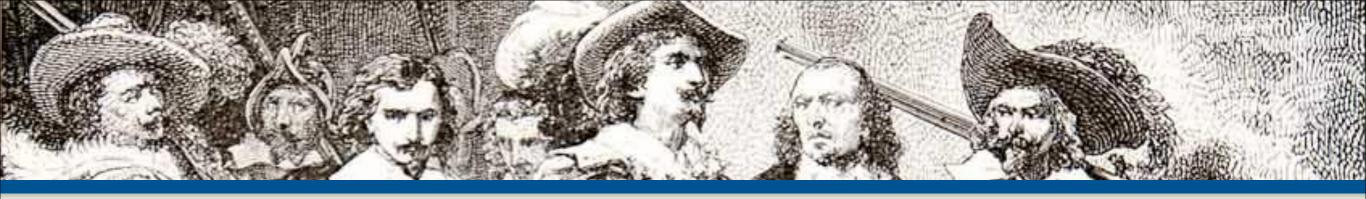

#### How I Learned to Stop Caring and Made Better Software

By: Eli White CTO & Founding Partner: musketeers.me Managing Editor & Conference Chair: php[architect] - phparch.com

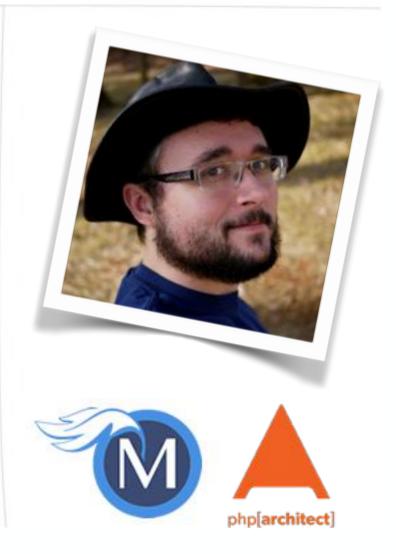

eliw.com - @eliw

# Trip through Time

2 How I Learned to Stop Caring and Made Better Software - Eli White - Midwest PHP - March 15th, 2014

POLICE PUBLIC BOX

113309

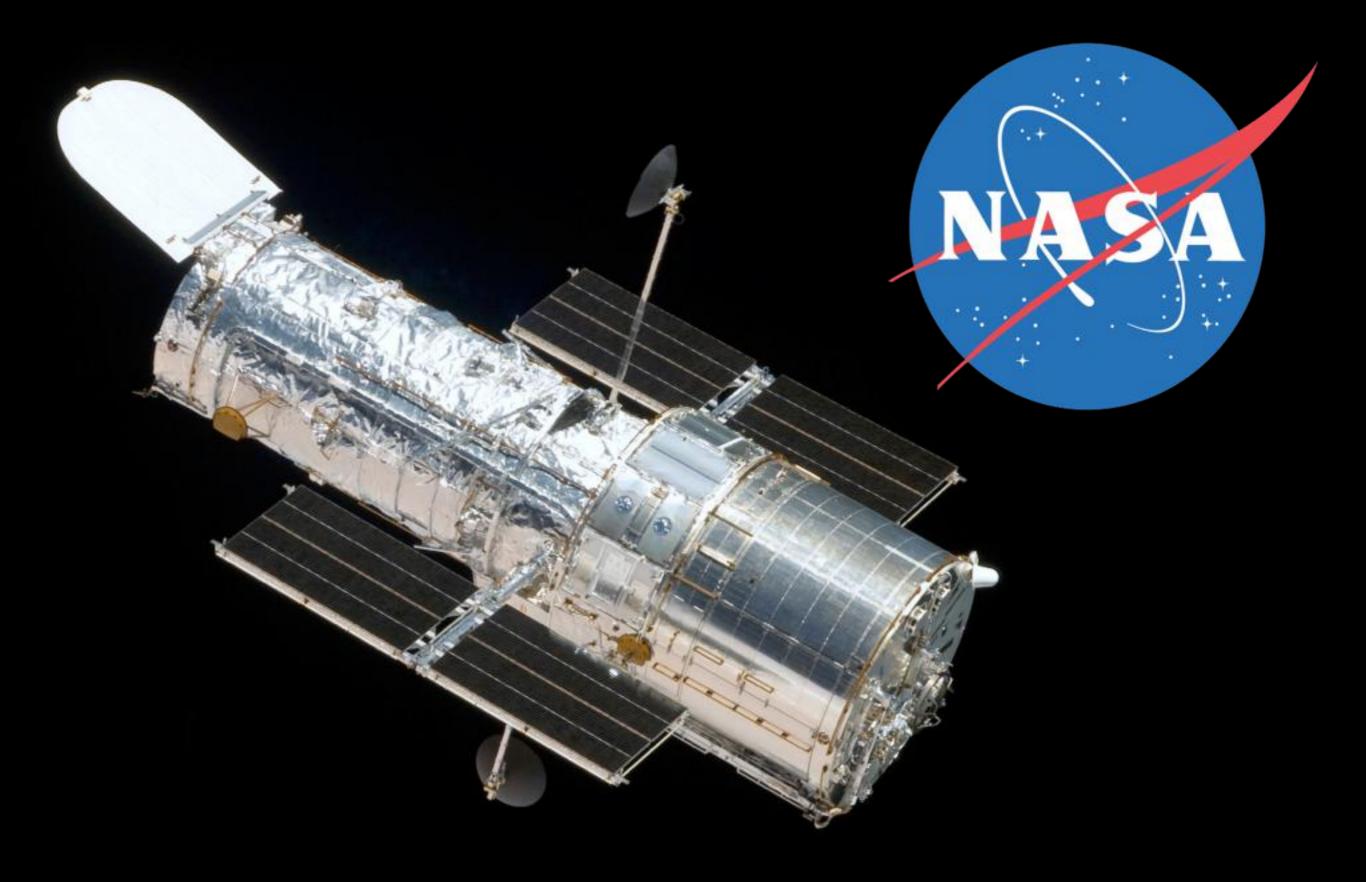

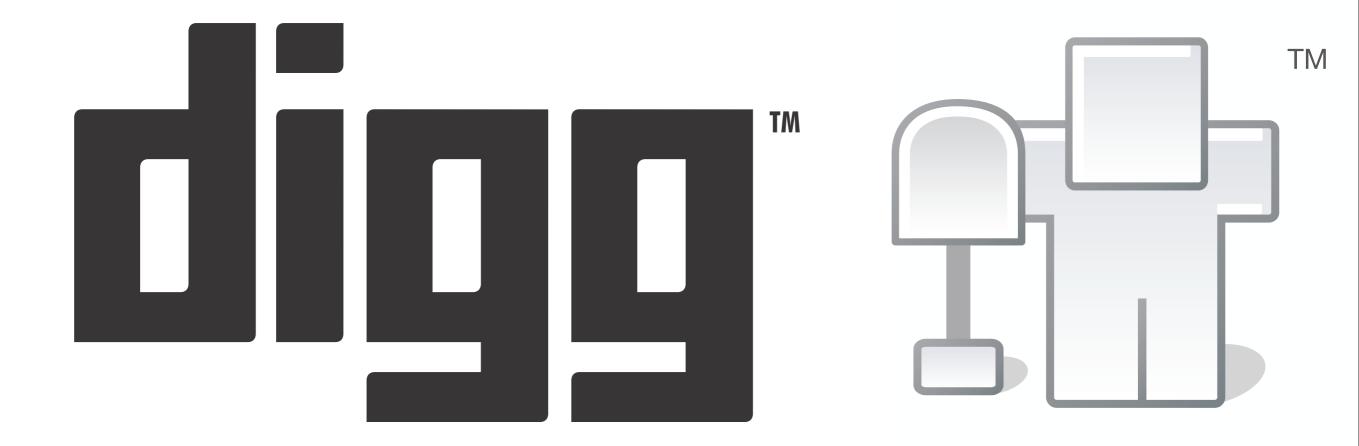

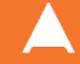

# **TravelPod**<sup>®</sup> The web's original travel blog.

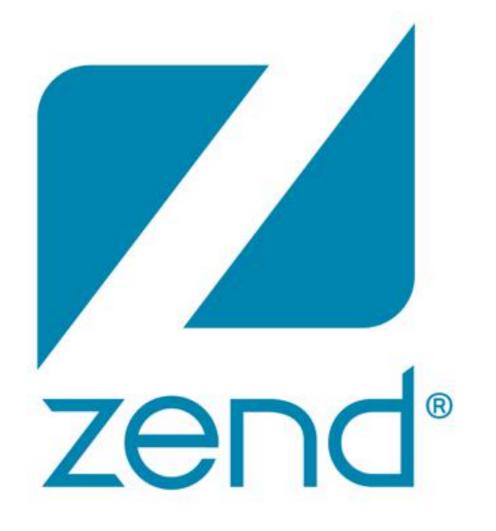

### The PHP Company

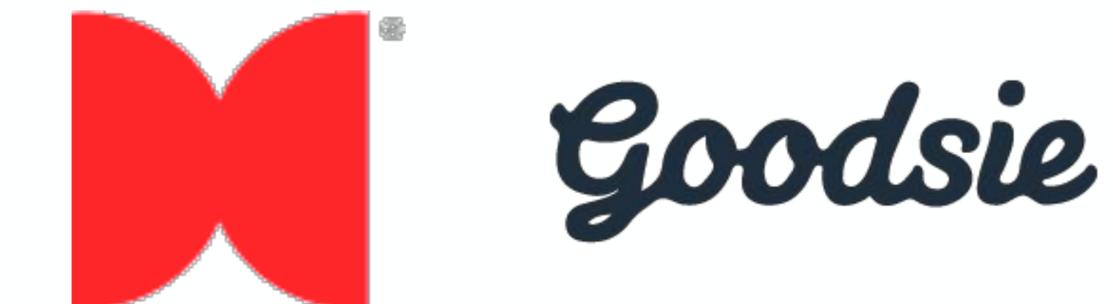

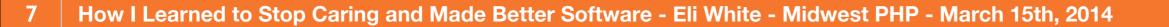

# \*mojolive

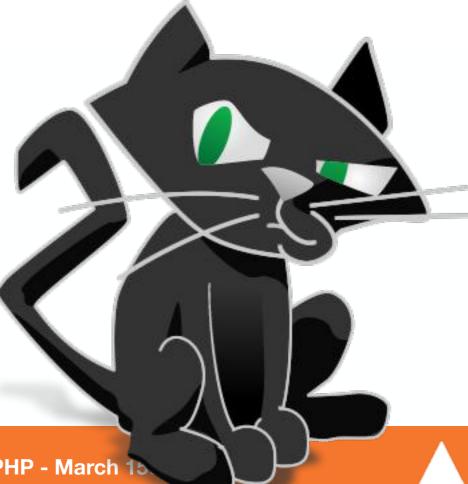

8 How I Learned to Stop Caring and Made Better Software - Eli White - Midwest PHP - March 15

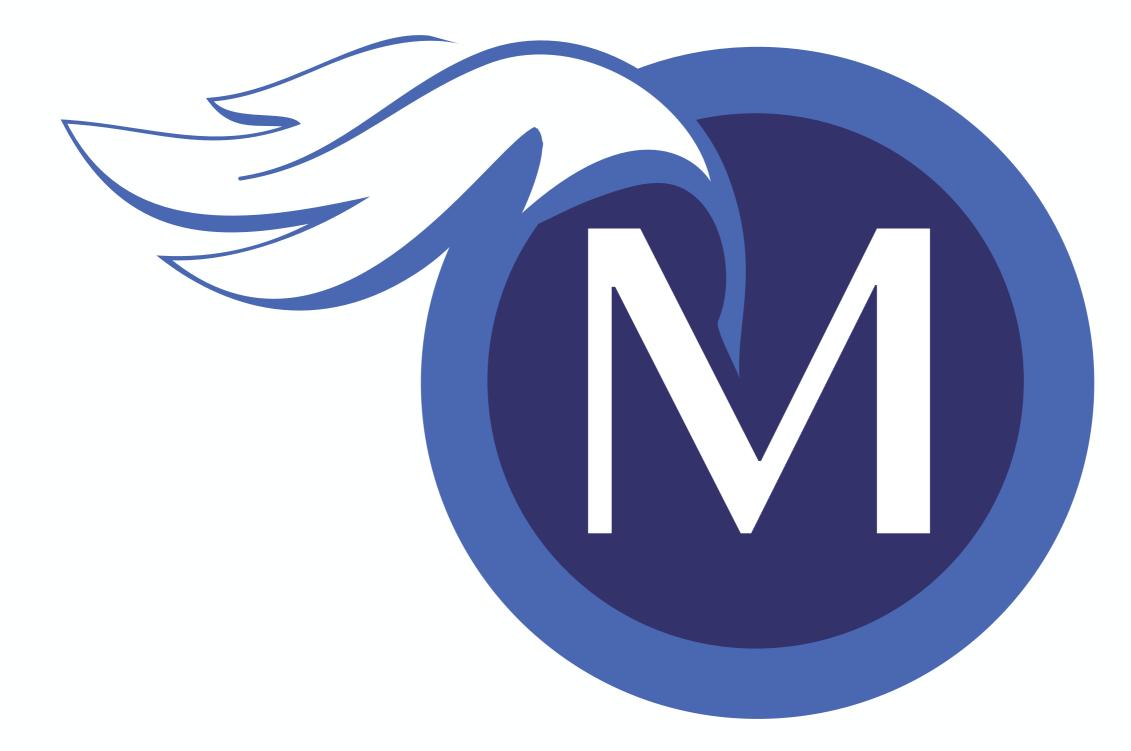

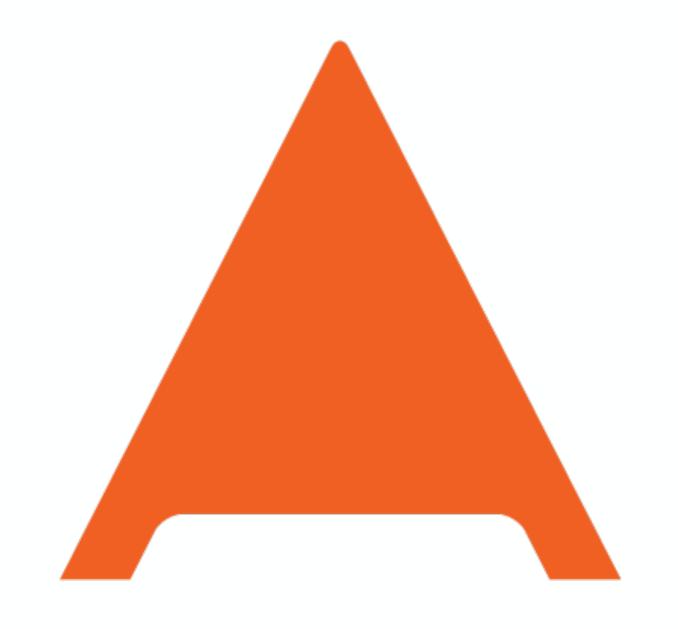

## php[architect]

10 How I Learned to Stop Caring and Made Better Software - Eli White - Midwest PHP - March 15th, 2014

#### So what are you saying?

... Should I stop all best practices?

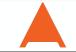

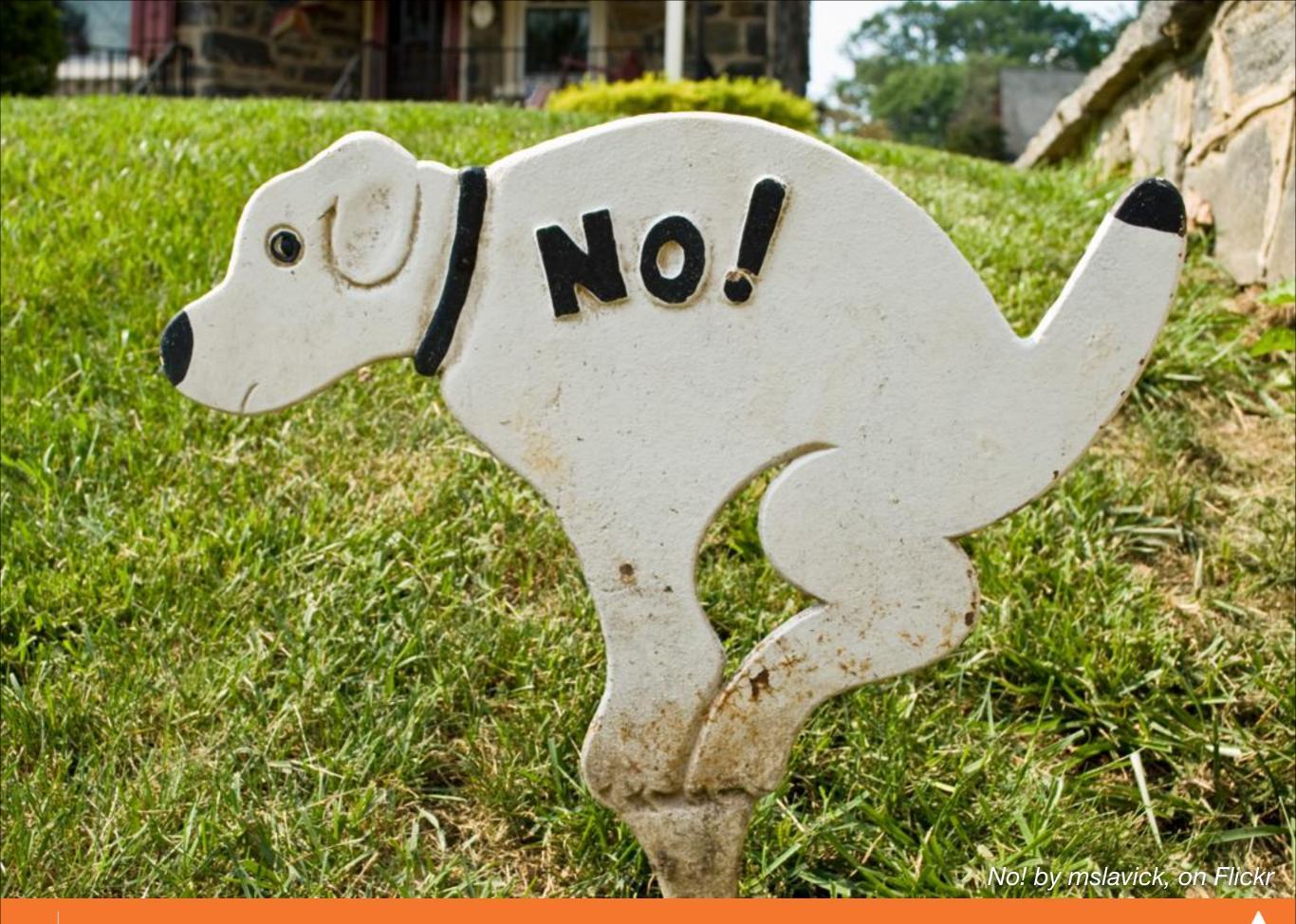

#### Planning / Releases

Release planning using Team Estimation by Gerry Kirk, on Flickr

#### Development Environment

Work Station '13 by Robby Green, on Flickr

## Deployment System

Space Shuttle Endeavour Tail Section (1 of 2) by FastLizard4, on Flickr

#### Unit Testing

Chris practices being grumpy by akrabat, on Flickr

#### Sustom Software

custom corvette by Andos\_pics, on Flickr

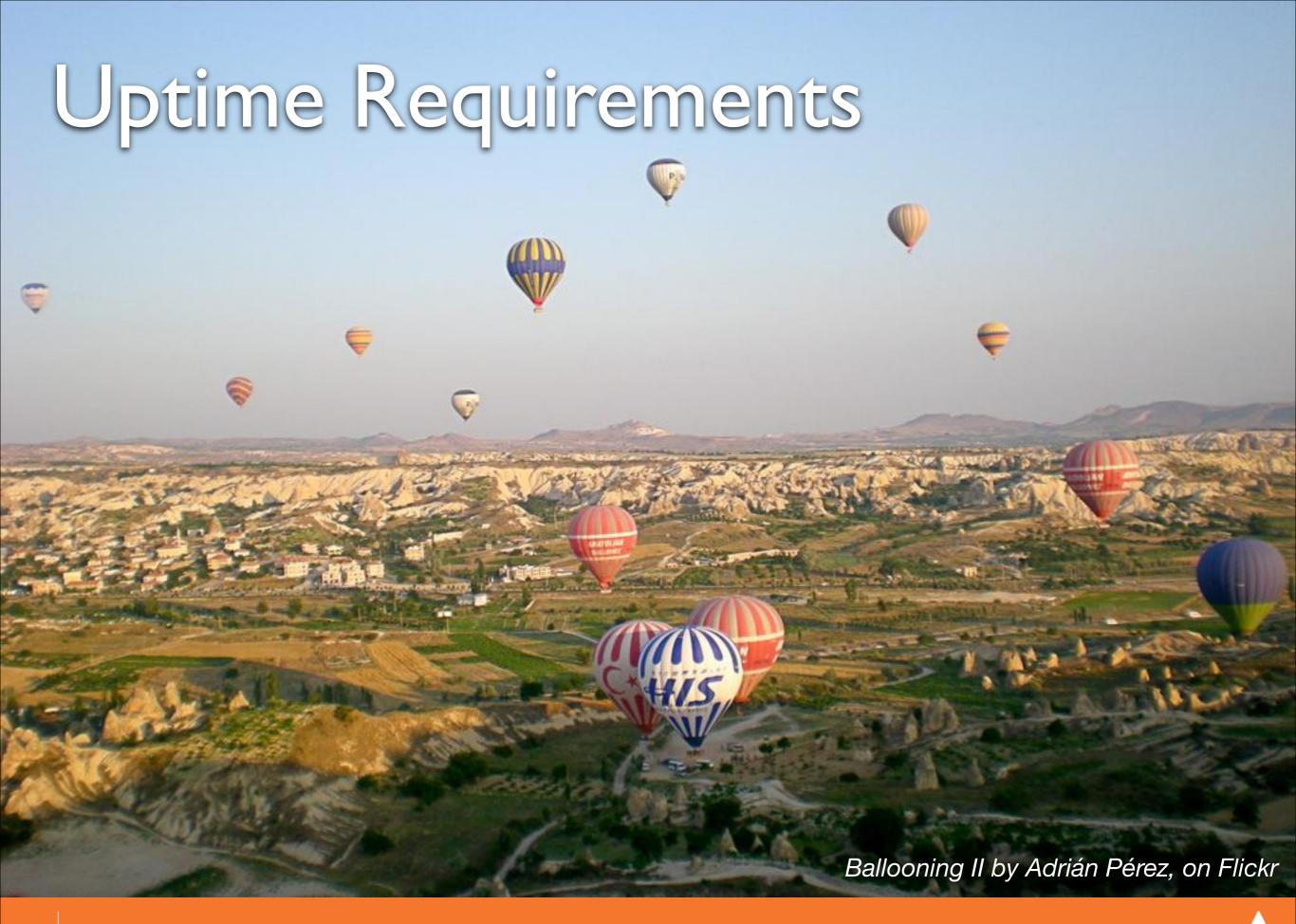

#### Things to never skimp on

... upon fear of DOOM!

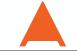

## Version Control System

20 How I Learned to Stop Caring and Made Better Software - Eli White - Midwest PHP - March 15th, 2014

Mail Boxes by Gregory Jordan, on Flickr

# Backups

Backup Stacks by Jaymis, on Flickr

101 23522

## Just Remember...

Big Cat Shoe Box by bnilsen, on Flickr

CorelHAAN

#### Brief Commercial Interruption...

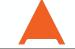

#### Back in Print!

Ologenet in the second

ALSO INSIDI

Dynamic Stee

Fully Isolated Te

Varnish Edge

php[architect]

chorth com

php[architect]

ALSO INSIDE

Education Station:

Make Working with Git Simple and Easy

The Confident Coder:

It's Been a Year

Array Key Accuracy

Tis the Season

Holiday Gift Guide

Pretty Pretty Pictures (vector Graphics with Raphaëi)

Search Simply PHP + Cloudant's

Git for Web Developers

The Unix Toolbox

2013

#### Questions?

For this presentation & more: http://eliw.com/

Twitter: @EliW

php[architect]: http://phparch.com/
musketeers: http://musketeers.me/

Rate this talk! https://joind.in/10539

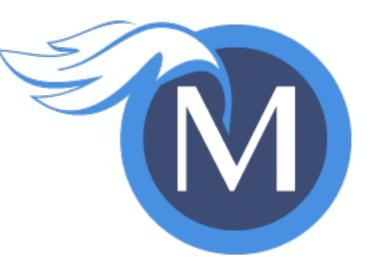

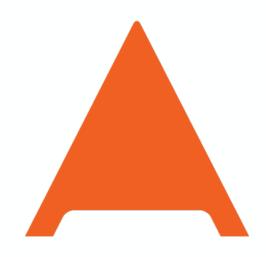

php[architect]

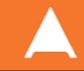